#### **PROVIDER INFORMATION**

Immediately after the birth of a child to a mother who has valid medical assistance coverage, notify the county assistance office (CAO) contact person located in the mother's county of residence by telephone or fax. Follow-up the initial contact **within Three (3) working days** of the child's birth by completing this form and submitting it to the appropriate cao/district office.

#### **IMPORTANT**

- 1. complete this form with the assistance of the baby's mother or authorized representative.
- 2. complete the "temporary newborn eligibility card" (MA 467) and present it to the mother in order for her to obtain medical services for her newborn prior to receiving the newborn's medical assistance access CARD.
- 3. INSTRUCT THE BABY'S MOTHER OR AUTHORIZED REPRESENTATIVE TO CONTACT THE APPROPRIATE MANAGED CARE ORGANIZATION FOR ASSISTANCE IN CHOOSING A PRIMARY CARE CASE MANAGER WHO WILL PROVIDE MEDICAL CARE FOR THE BABY AND SCHEDULE APPOINTMENTS FOR THE BABY'S EPSDT SCREENING, IMMUNIZATIONS AND FOLLOW-UP CARE.

**NEWBORN ELIGIBILITY FORM INSTRUCTIONS** ç **when completing this form, remove this sheet and follow the instructions listed.**

### **provider instructions for completing the MA 112**

providerS must complete the unshaded areas of the form to supply requested information to the appropriate county assistance office (CAO). The shaded areas are for use by the cao.

After COMPLETING the required information, mail the FORM BEFORE THE BABY'S DISCHARGE BE SURE TO: the appropriate to the appropriate county assistance office.

### **provider instructions for billing**

bill medical assistance **immediately** after you contact the cao and submit the ma 112 to the CAO.

**It is no longer necessary to wait for the ma 112 to be returned to you before submitting your invoice.**

when you submit your invoice to medical assistance prior to receiving the newborn's recipient number, you must bill as follows:

- ON THE UB-04 INVOICE, USE THE MOTHER'S RECIPIENT NUMBER and condition code "Y0" which indicates that this is a newborn billing.
- • in the "remarks section" of the invoice, place the mother's name, date of birth and social security number.
- ON THE CMS-1500, USE THE MOTHER'S RECIPIENT NUMBER AND attachment type '26' to indicate that this is a newborn billing. Also, use attachment code '99' and on a separate sheet attach remarks - include the mother's name, date of birth and Social Security number.

If this form is returned to you prior to billing, check item 3 for cao eligibility determination. if the newborn is eligible, be sure to use the 10 digit recipient number shown in item 17 to bill for the baby's care.

the baby will have medical assistance coverage under the 10 digit recipient number for one (1) year following the baby's birth. cash assistANce for the baby will begin with the baby's birthdate and end on the first day of the second month following the birth or upon the mother's release from the hospital, whichever is later. cash coverage will be designated by the record and category number assigned by the county assistance office.

If the county action indicates "ineligible" in item 3, the individual identified by the recipient number shown in item 12 WAS NOT ELIGIBLE FOR MEDICAL ASSISTANCE OR CASH ASSIStance on the newborn's date of birth.

**questions regarding county assistance office action may be directed to the CAO contact person designated on item 33**

# **specific instructions for completing each question are as follows:**

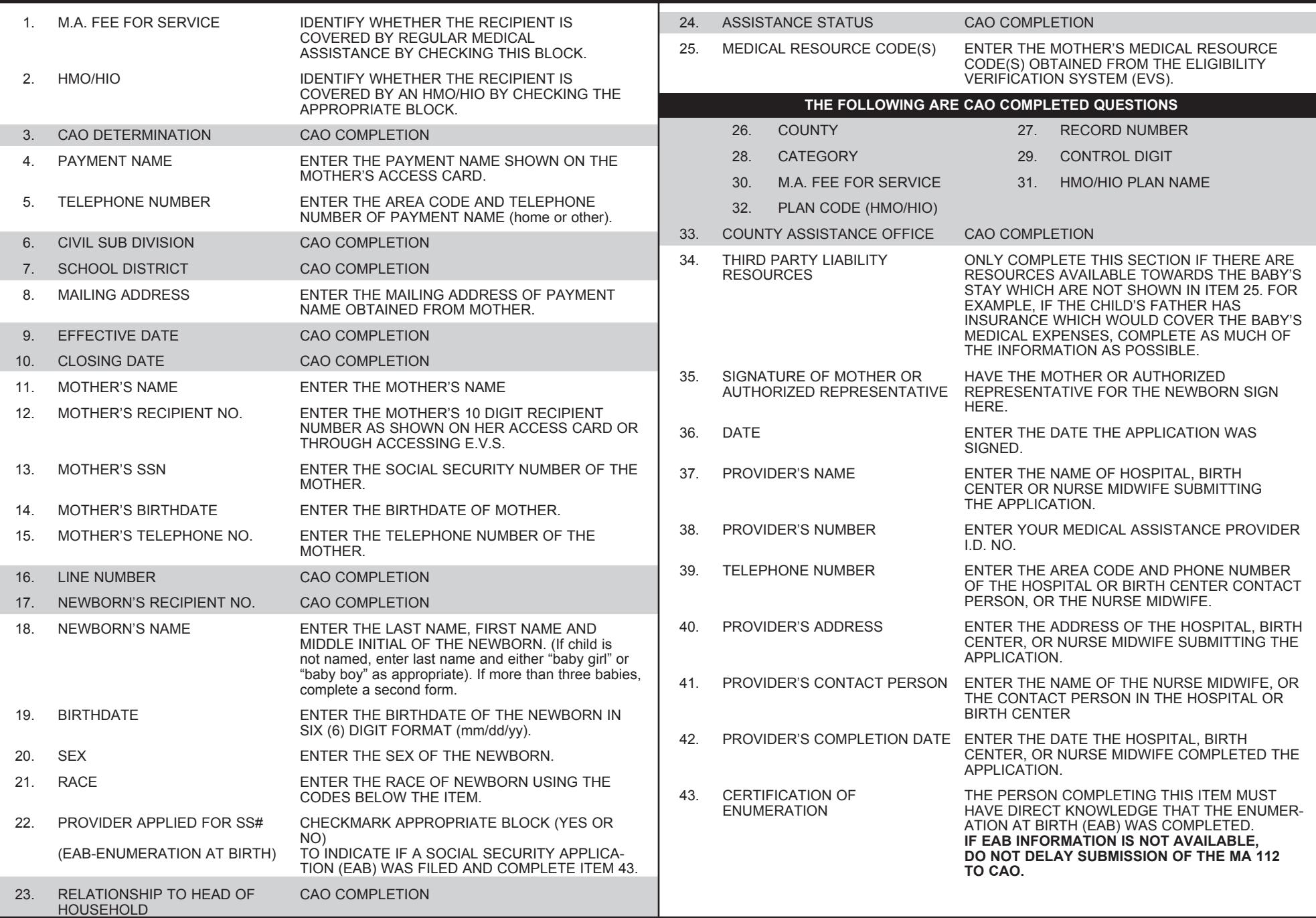

## **NEWBORN ELIGIBILITY FORM**

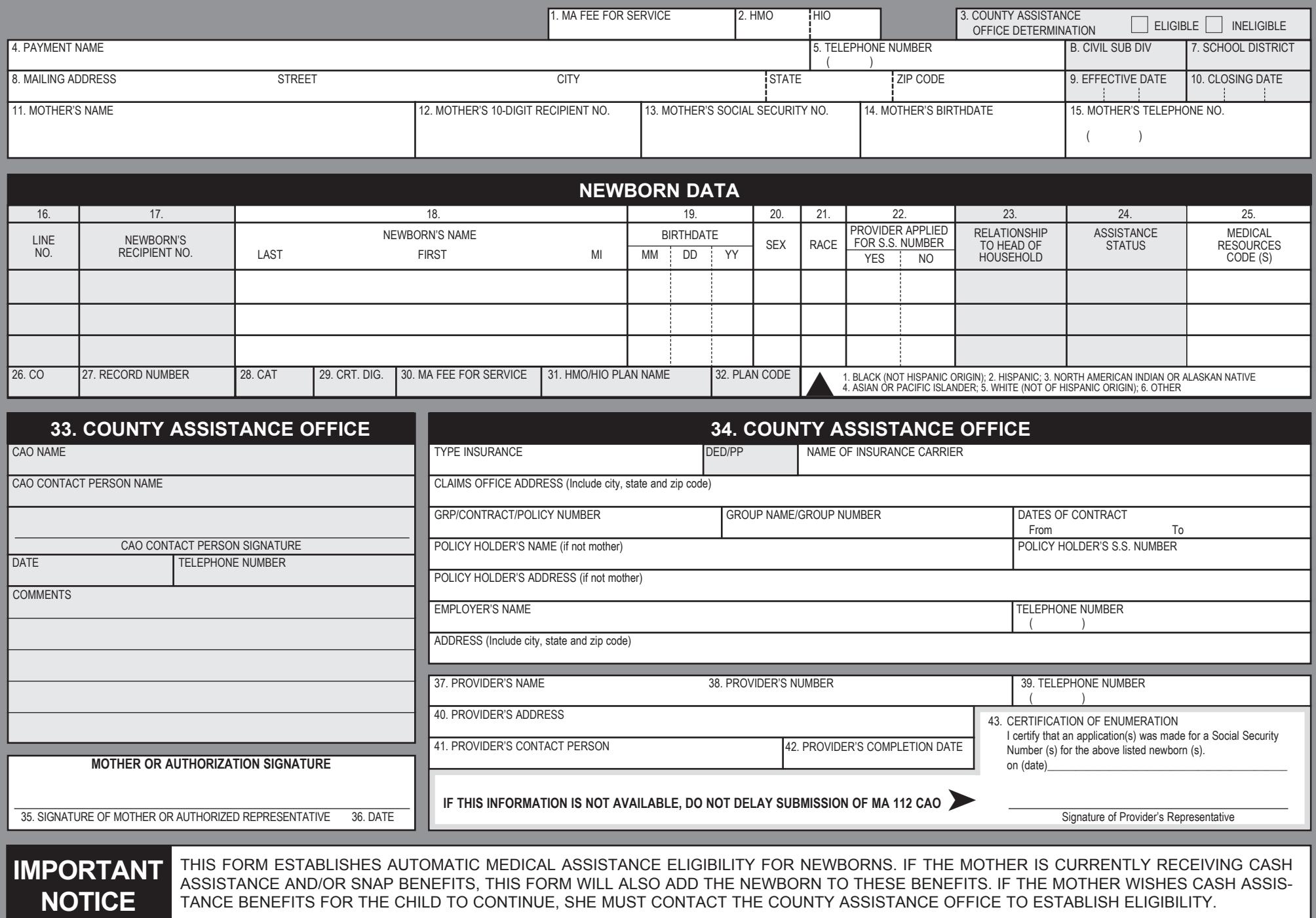